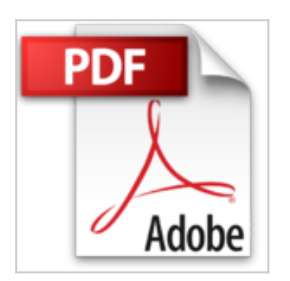

## **Adobe Photoshop CS4**

Adobe Press

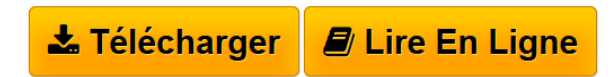

**Adobe Photoshop CS4** Adobe Press

**[Telecharger](http://bookspofr.club/fr/read.php?id=2744023221&src=fbs)** [Adobe Photoshop CS4 ...pdf](http://bookspofr.club/fr/read.php?id=2744023221&src=fbs)

**[Lire en Ligne](http://bookspofr.club/fr/read.php?id=2744023221&src=fbs)** [Adobe Photoshop CS4 ...pdf](http://bookspofr.club/fr/read.php?id=2744023221&src=fbs)

## **Adobe Photoshop CS4**

Adobe Press

**Adobe Photoshop CS4** Adobe Press

## **Téléchargez et lisez en ligne Adobe Photoshop CS4 Adobe Press**

480 pages

Présentation de l'éditeur

Classroom in a Book®, collection au succès mondial, vous aide à découvrir facilement et rapidement les fonctionnalités des logiciels Adobe. Elle apporte ce qu'aucun autre ouvrage ou programme de formation ne propose : des supports pour travaux pratiques conçus spécialement par des experts en produits Adobe.Les quatorze leçons de cet ouvrage couvrent toutes les techniques élémentaires et avancées du numéro un mondial des logiciels de retouche photographique et fournissent une multitude d'astuces pour améliorer votre productivité. Vous pouvez aussi bien les lire en continu que consulter directement les thèmes qui vous intéressent.Découvrez les nouvelles fonctionnalités de Photoshop CS4 :

•Souplesse des panoramiques et zooms

•Rotation fluide de la zone de travail

•Panneau Réglages

•Panneau Masques

•Mise à l'échelle adaptée au contenu

•Profondeur de champ étendue

•Options d'affichage de fichiers

•Peinture et de compositing 3D (Photoshop Extended)Ce qu'il vous faut pour suivre les leçons : Le logiciel Adobe Photoshop CS4 ou Photoshop CS4 Extended pour Windows ou Mac OS (non fourni avec le livre).**Inclus ! Un CD-ROM**, livré dans sa version originale US, contenant les fichiers des leçons. Download and Read Online Adobe Photoshop CS4 Adobe Press #WXNZIREM0YD

Lire Adobe Photoshop CS4 par Adobe Press pour ebook en ligneAdobe Photoshop CS4 par Adobe Press Téléchargement gratuit de PDF, livres audio, livres à lire, bons livres à lire, livres bon marché, bons livres, livres en ligne, livres en ligne, revues de livres epub, lecture de livres en ligne, livres à lire en ligne, bibliothèque en ligne, bons livres à lire, PDF Les meilleurs livres à lire, les meilleurs livres pour lire les livres Adobe Photoshop CS4 par Adobe Press à lire en ligne.Online Adobe Photoshop CS4 par Adobe Press ebook Téléchargement PDFAdobe Photoshop CS4 par Adobe Press DocAdobe Photoshop CS4 par Adobe Press MobipocketAdobe Photoshop CS4 par Adobe Press EPub

## **WXNZIREM0YDWXNZIREM0YDWXNZIREM0YD**